# Создание и заполнение БД.

## **Система управления базами данных – это:**

- **1) программное обеспечение предназначенное для работы с базами данных**
- **2) организованная совокупность данных, предназначенная для длительного хранения во внешней памяти ЭВМ, постоянного обновления и использования**
- **3) программа редактирования текстов;**
- **4) информационные структуры, хранящиеся во внешней памяти**

### **База данных – это:**

- **1) программное обеспечение предназначенное для работы с базами данных**
- **2) организованная совокупность данных, предназначенная для длительного хранения во внешней памяти ЭВМ, постоянного обновления и использования**
- **3) программа редактирования текстов;**
- **4) информационные структуры, хранящиеся во внешней памяти**

### **В реляционной БД информация организована в виде:**

- 1) сети,
- 2) иерархической структуры,
- 3) прямоугольной таблицы,
- 4) дерева.

#### **Что можно сделать с информацией в БД средствами СУБД?**

- 1) заносить
- 2) изменять
- 3) удалять
- 4) искать

**База данных представлена в табличной форме. Запись образует…**

1) поле в таблице 2) имя поля 3) строку в таблице 4) ячейку

#### **Количество полей в базе данных**

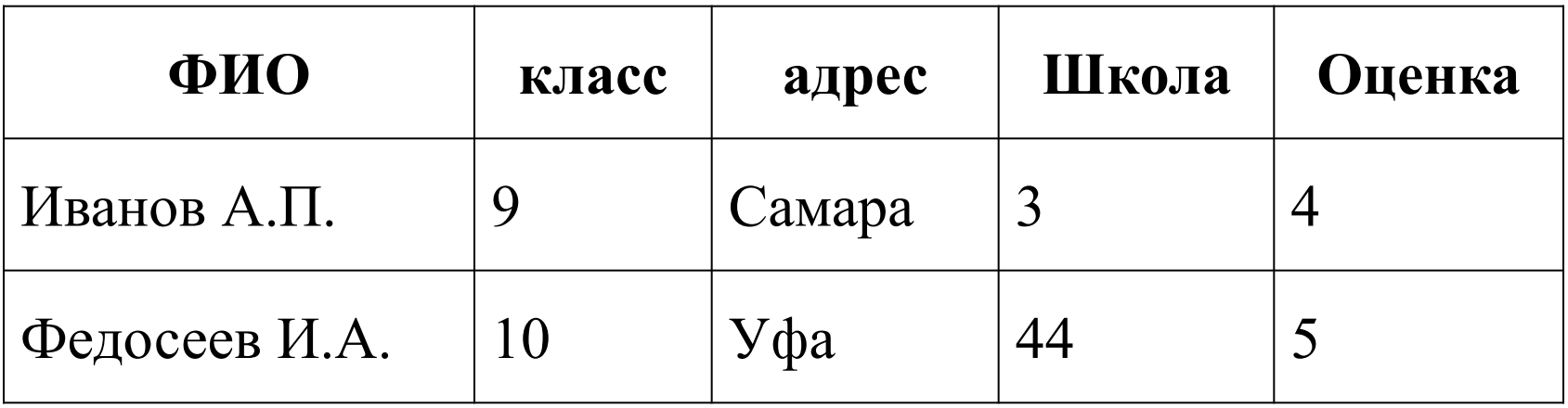

равно: 1) 3; 2) 1; 3) 0; 4) 5; 5) 2.

**БД содержит информацию о собаках из клуба собаководства:**

### **кличка, порода, дата рождения, пол, количество медалей за участие в выставках. Какого типа должны быть поля:**

- **1) текстовое, текстовое, числовое, текстовое, числовое,**
- **2) текстовое, текстовое, дата, текстовое, числовое,**
- **3) текстовое, текстовое, дата, логическое, числовое,**
- **4) текстовое, текстовое, числовое, логическое, числовое,**
- **5) текстовое, текстовое, дата, логическое, текстовое.**

#### **Представлена база данных "Классы школы». Перечислите поля и их типы.**

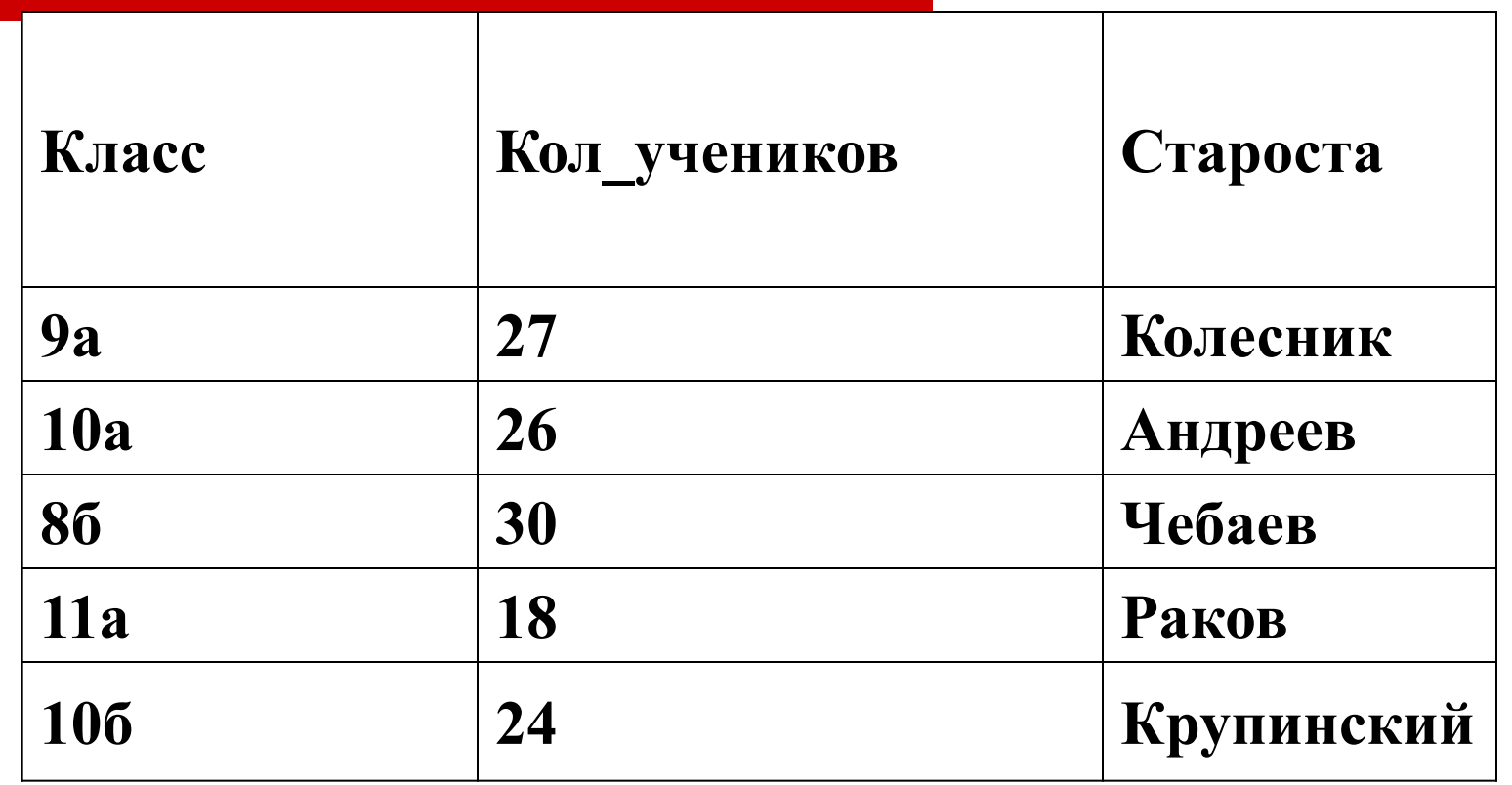

## Проверим правильность выполнения теста.

## **Система управления базами данных – это:**

- **1) программное обеспечение предназначенное для работы с базами данных**
	- **2) организованная совокупность данных, предназначенная для длительного хранения во внешней памяти ЭВМ, постоянного обновления и использования**
	- **3) программа редактирования текстов;**
- **4) информационные структуры, хранящиеся во внешней памяти**

### **База данных – это:**

- **1) программное обеспечение предназначенное для работы с базами данных**
- **2) организованная совокупность данных, предназначенная для длительного хранения во внешней памяти ЭВМ, постоянного обновления и использования**
- **3) программа редактирования текстов;**
- **4) информационные структуры, хранящиеся во внешней памяти**

### **В реляционной БД информация организована в виде:**

- 1) сети,
- 2) иерархической структуры,
- 3) прямоугольной таблицы,
- 4) дерева.

#### **Что можно сделать с информацией в БД средствами СУБД?**

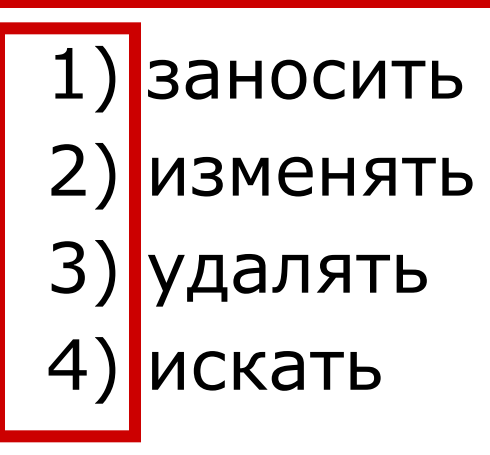

**База данных представлена в табличной форме. Запись образует…**

# 1)поле в таблице 2) имя поля 3) строку в таблице 4) ячейку

#### **Количество полей в базе данных**

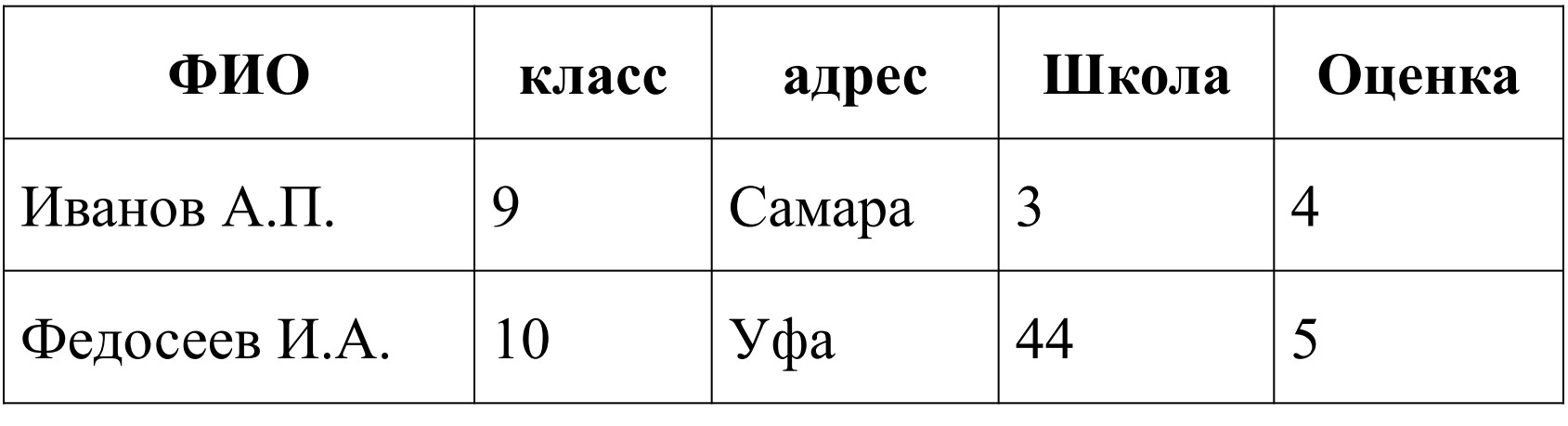

pавно: 1) 3; 2) 1; 3) 0; 4) 5; 5) 2.

**БД содержит информацию о собаках из клуба собаководства:** 

#### **кличка, порода, дата рождения, пол, количество медалей за участие в выставках.**

**Какого типа должны быть поля:**

**1)текстовое, текстовое, числовое, текстовое, числовое,**

**2) текстовое, текстовое, дата, текстовое, числовое,**

**3) текстовое, текстовое, дата, логическое, числовое,**

**4) текстовое, текстовое, числовое, логическое, числовое,**

**5) текстовое, текстовое, дата, логическое, текстовое.**

#### **Представлена база данных "Классы школы». Перечислите поля и их типы.**

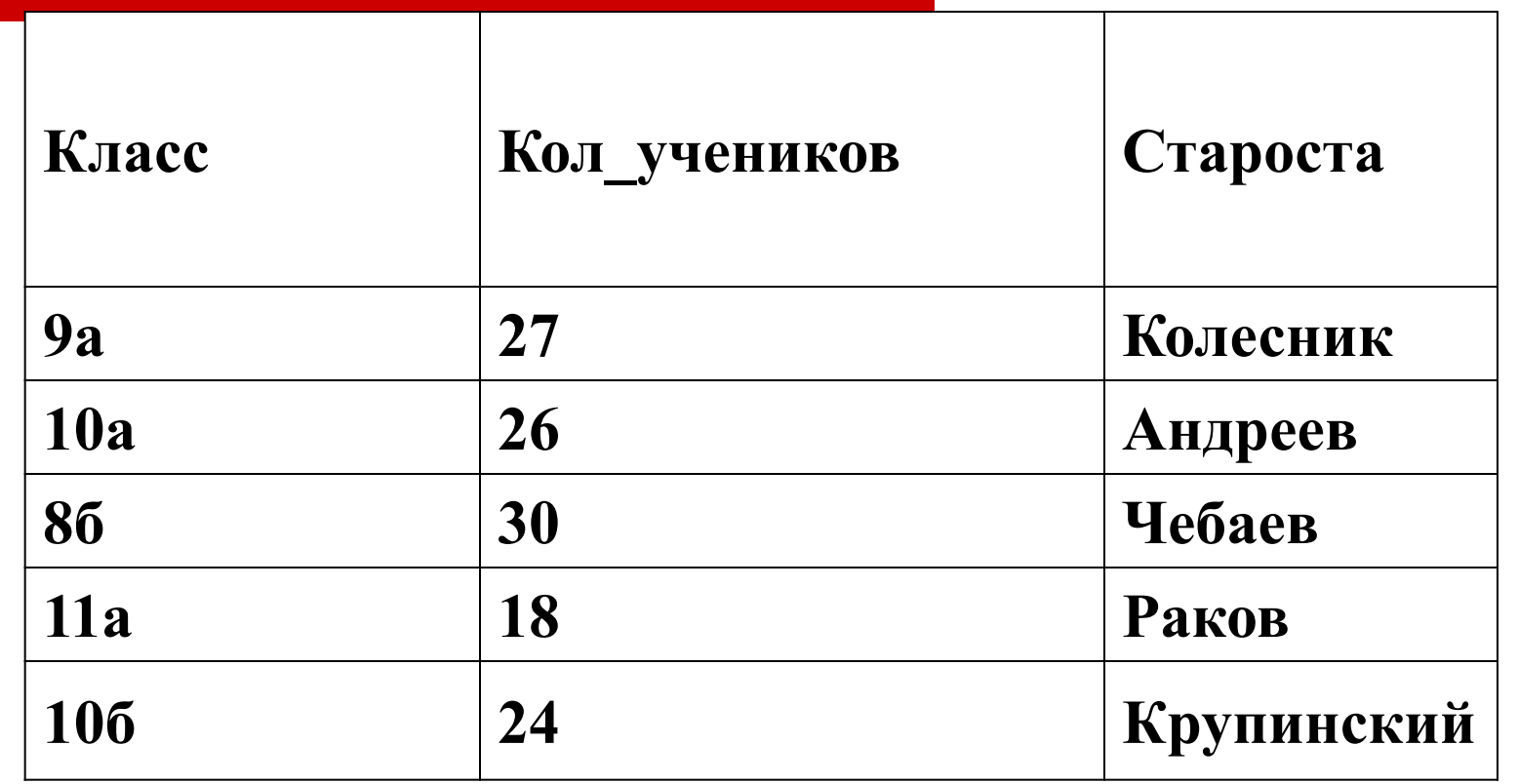

Класс ( текстовый), кол\_учеников(числовой), староста(текстовый)

### Ответы (за каждый правильный ответ 1 балл)

- $\blacksquare$ 1 Самооценка:
- 2. 4 «5» – 7 б
- 3. 1,2,3,4,5 «4» – 6-5 б
- 4. 3 «3» – 4 б
- 5. 4
- 6. 2
- 7. Класс ( текстовый), кол\_учеников(числовой), староста(текстовый)